## [Kalender](https://www.smart-rechner.de/kalender/infothek/kalender_fuer_nw.php) NRW 2022

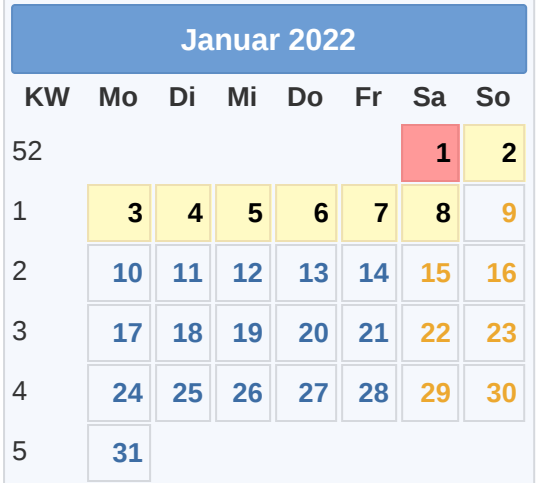

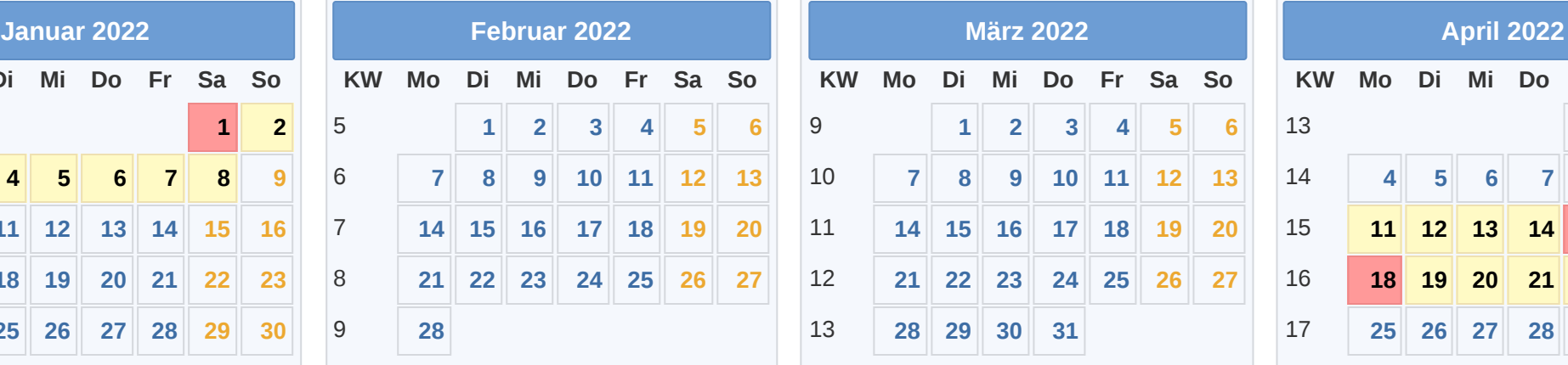

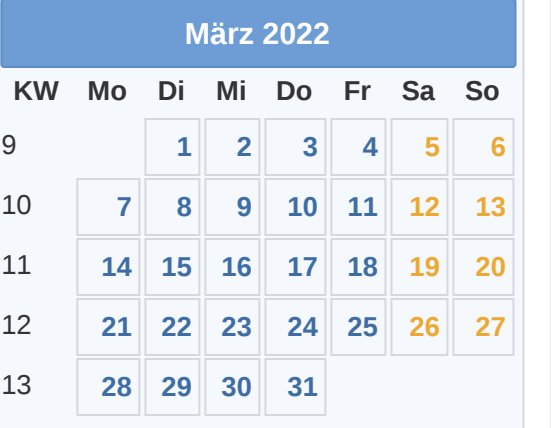

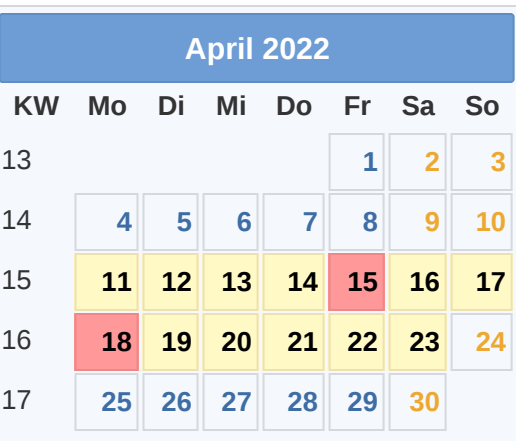

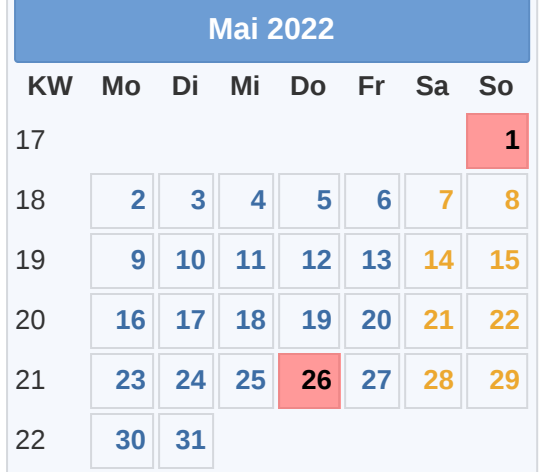

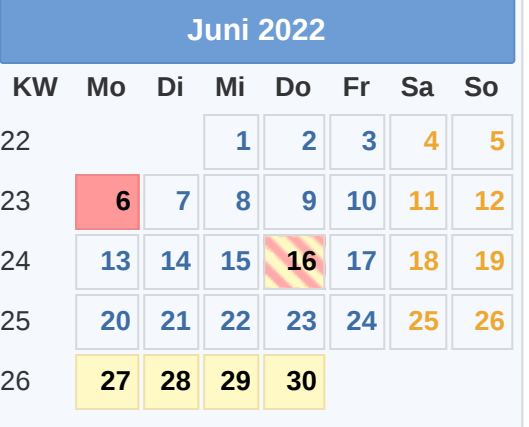

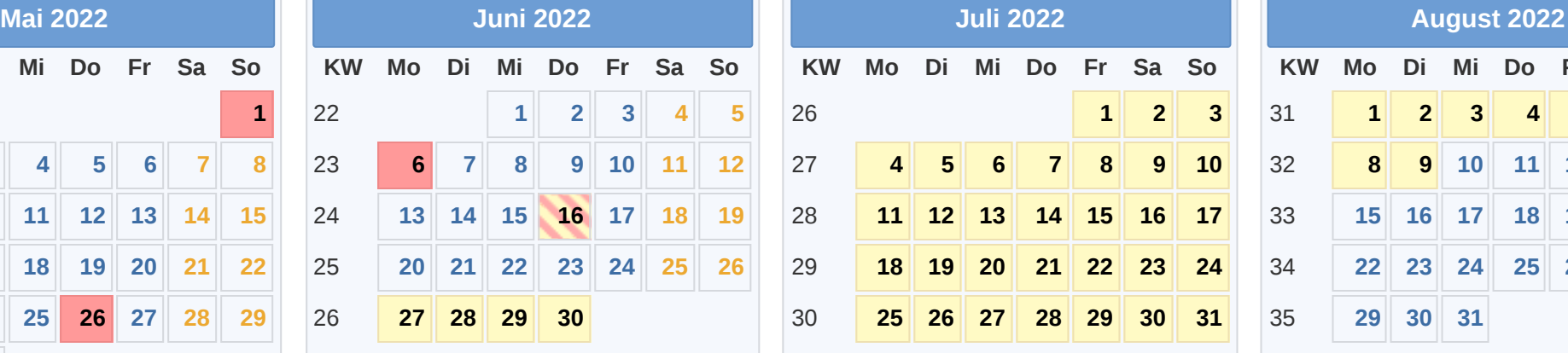

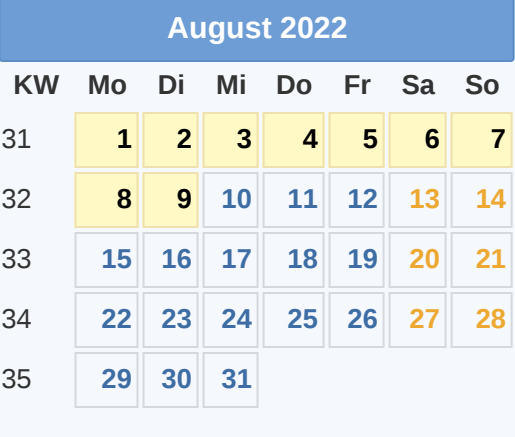

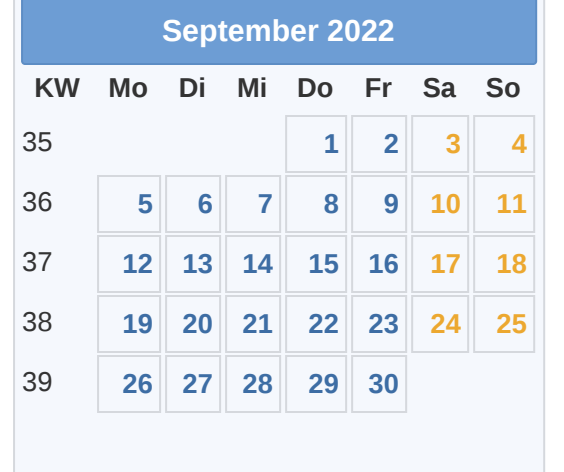

■Gesetzl. Feiertag (in allen Ländern) 18.04. [Ostermontag](https://www.smart-rechner.de/feiertage/infothek/ostermontag.php) and the steader of the [Smart-Rechner.de](https://www.smart-rechner.de/)<br>■Hier gesetzl. Feiertag (nicht alle Länder) 01.05. Tag der Arbeit 19.05. Tag der Arbeit 1.11. Allerheiligen 1.11. Allerheili ■ Hier gesetzl. Feiertag (nicht alle Länder) 01.05. Tag der [Arbeit](https://www.smart-rechner.de/feiertage/infothek/erster_mai.php) 01.11. [Allerheiligen](https://www.smart-rechner.de/feiertage/infothek/allerheiligen.php) 01.11. Allerheiligen 26.05. Christi Himmelfahrt 25.12. 1. Weihnachtstag **[Ferien](https://www.smart-rechner.de/ferien/infothek/ferien_nw.php) 26.05. Christi [Himmelfahrt](https://www.smart-rechner.de/feiertage/infothek/christi_himmelfahrt.php) 26.05. Christi Himmelfahrt 26.05. Christi Himmelfahrt 26.06. Pfingstmontag** 01.01. [Neujahr](https://www.smart-rechner.de/feiertage/infothek/neujahr.php) 06.06. [Pfingstmontag](https://www.smart-rechner.de/feiertage/infothek/pfingstmontag.php) 26.12. 2. [Weihnachtstag](https://www.smart-rechner.de/feiertage/infothek/zweiter_weihnachtstag.php)

**KW Mo Di Mi Do Fr Sa So 1 2 3 4 5 6 7 8 9 10 11 12 13 14 15 16 17 18 19 20 21 22 23 24 25 26 27 28 29 30 31**

16.06. [Fronleichnam](https://www.smart-rechner.de/feiertage/infothek/fronleichnam.php)

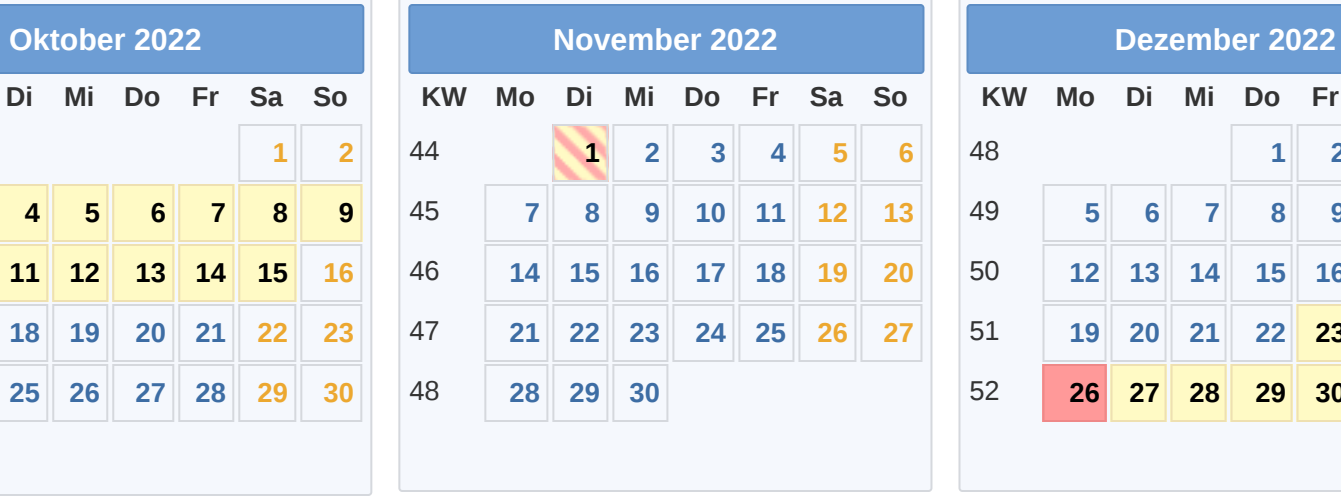

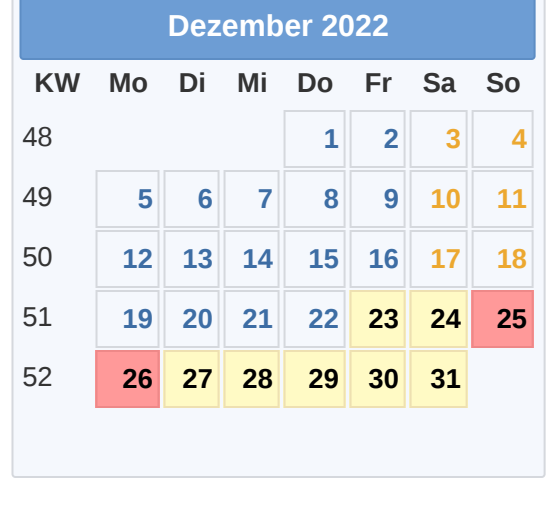

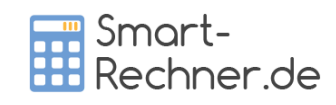